# Komputerowe wspomaganie prac in|ynierskich - opis przed

#### Informacje ogólne

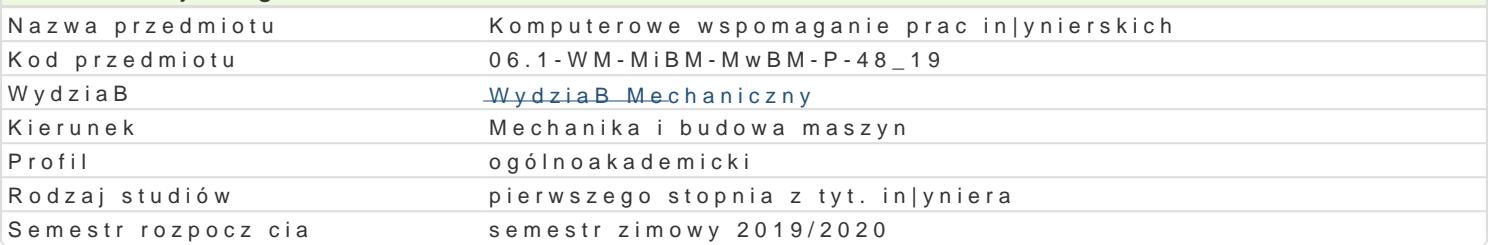

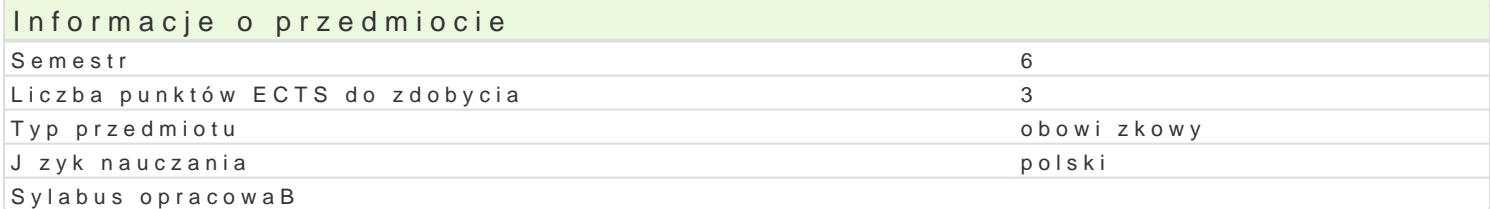

#### Formy zaj

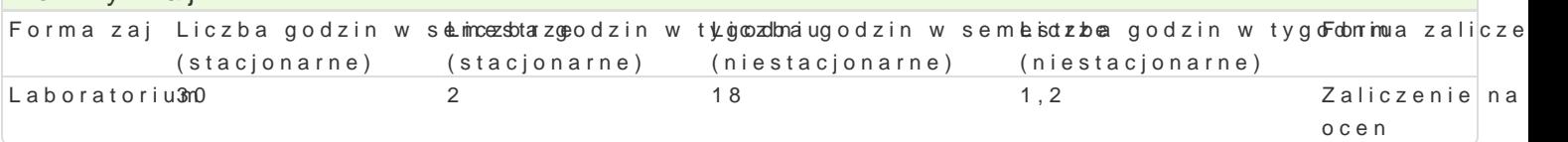

### Cel przedmiotu

Celem przedmiotu jest zapoznanie studentów z metodami obliczeD numerycznych z zastosowaniem pr metod analizy MES 2D i 3D dla napr |eD i odksztaBceD w konstrukcjach urz dzeD mechatronicznych elektropneumatycznych i elektrohydraulicznych wraz z odpowiadajcym im sterowaniem elektrycznym.

#### Wymagania wstpne

Podstawy Konstrukcji Maszyn, Zapis Konstrukcji, Komputerowe wspomaganie projektowania AutoCAD programowania.

#### Zakres tematyczny

#### Tre[ laboratoryjna:

Obliczenia in|ynierskie z wykorzystaniem programu Matlab, wykorzystanie metod numerycznych. Proj analiza MES 2D i 3D. Projektowanie prostych i zBo|onych ukBadów elektropneumatycznych i elektroh wraz z ukBadami sterowania elektrycznego z wykorzystaniem Programu FluidSim.

#### Metody ksztaBcenia

Laboratoria prowadzone s z wykorzystaniem komputerowego oprogramowania in|ynierskiego - metody zespoBowa w trakcie realizacji wiczeD laboratoryjnych.

### Efekty uczenia si i metody weryfikacji osigania efektów uczenia si Opis efektu Symbole efektów Metody weryfikacji Forma zaj

Student posiada wiedz w zakresie projektowania ukBađóŁYw\_ŁA/N@9ktro¶nyodorsaeurlwicazcnjpacihoicena® Laboratorium elektropneumatycznych oraz projektowania i analizy konstrukcji urzadzewno[ci na zaj ciach mechatronicznych. wykonanie sprawozdaD

laboratoryjnych

Student potrafi przeprowadza symulacje komputerowe u k Badłów napodowywacy a osowenych aboratorium w mechatronice, potrafi analizowa poprawno[ konstrukcji ukBadów ankeycwhaotnow mazyacjh ciach w oraz umie wykona analiz numeryczn dla zagadnieD mechatroniki°, wookroanianwiyeksoprawotoazdaD wymienione metody dla przykBadów praktycznych. laboratoryjnych

Student potrafi zaprojektowa napdy elektrohydraulicz¶ eK\_i\_Lole% ktro<sup>o</sup>pobesemawtaycjzanei ouczendeżeLDaboratorium mechatronicznych oraz ich konstrukcje stosuj c poznane na zaj ciach ktryewt od [yci na zaj ciach komputerowe. wykonanie sprawozdaD laboratoryjnych

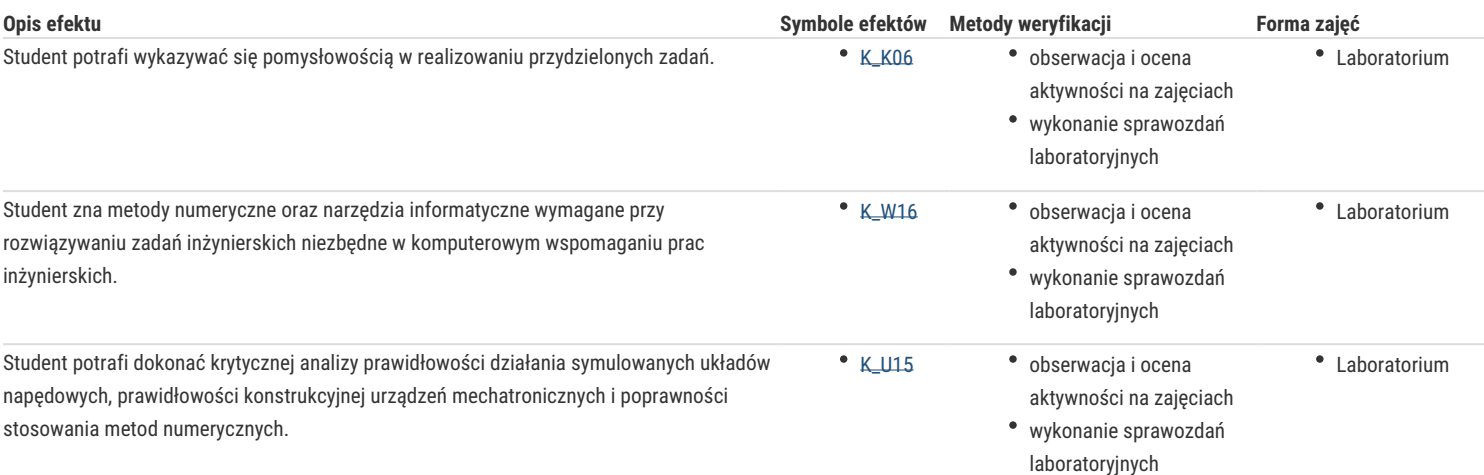

## Warunki zaliczenia

Ocena jest średnią arytmetyczną z ocen za poszczególne ćwiczenia laboratoryjne.Warunkiem zaliczenia przedmiotu jest zaliczenie laboratorium.

### Literatura podstawowa

- 1. Biały W., Bobkowski G., AutoCAD 2004 i AutoCAD Mechanical 2004 w zagadnieniach technicznych, WNT, Warszawa 2009,
- 2. Olszewski M., Urządzenia i systemy mechatroniczne, REA, Warszawa 2009,
- 3. Pizon A., Hydrauliczne i elektrohydrauliczne układy sterowania i regulacji, WNT, Warszawa 1987,
- 4. RakowskiG., Kacprzyk Z., Metoda elementów skończonych w mechanice konstrukcji, WNT, Warszawa 2005,
- 5. Rudra P., Matlab 7 dla naukowców i inżynierów, Wydawnictwo Mikom, Warszawa 2007,
- 6. Stachurski M., Metody numeryczne w programie Matlab, Wydawnictwo Mikom, Warszawa 2003,
- 7. Szenajch W., Napęd i sterowanie pneumatyczne, WNT, Warszawa 2003,
- 8. Świder Jerzy: Sterowanie i automatyzacja procesów technologicznych i układów mechatronicznych, układy pneumatyczne i elektropneumatyczne ze sterowaniem logicznym (PLC), Wydawnictwo Politechniki Śląskiej, Gliwice 2002.

### Literatura uzupełniająca

- 1. Automatyka czasopismo,
- 2. Fortuna Z., Macukow B., Wąsowski J., Metody numeryczne, WNT, Warszawa 1993,
- 3. Garbaciak A. Szewczyk K., Napęd i sterowanie hydrauliczne podstawy projektowania układów,
- 4. Politechnika Krakowska, Kraków 1988r,
- 5. Mechanics and Control czasopismo,
- 6. Napędy i Sterowanie czasopismo

#### Uwagi

Zmodyfikowane przez dr inż. Edward Tertel (ostatnia modyfikacja: 29-04-2019 10:52)

Wygenerowano automatycznie z systemu SylabUZ